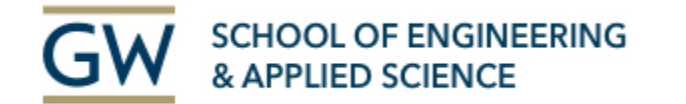

# Software Tools for Machine Learning & Deep Learning

**Shuyue (Frank) Guan**

**The Medical Imaging & Image Analysis (MIA) Laboratory Sep. 2021** 

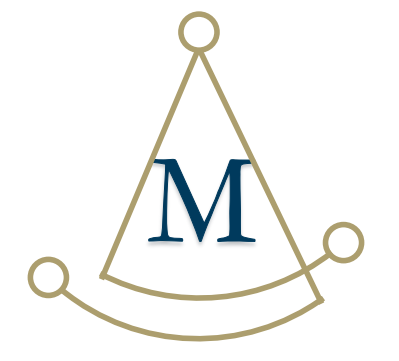

### Hardware

#### • CPU

- Speed (GHz) General ML
- # of Cores Parallel computing
- RAM General ML
	- Size (GB) Image Processing
	- Speed (MHz) Loading speed

### • GPU – DL

- Buffer (Memory) **Crucial**: model scale, input/batch size (≥**6GB**) **Out of memory (OOM)**
- CUDA Cores Speed

### **GEFORCE GTX 1080 Ti**

#### **GPU Engine Specs:**

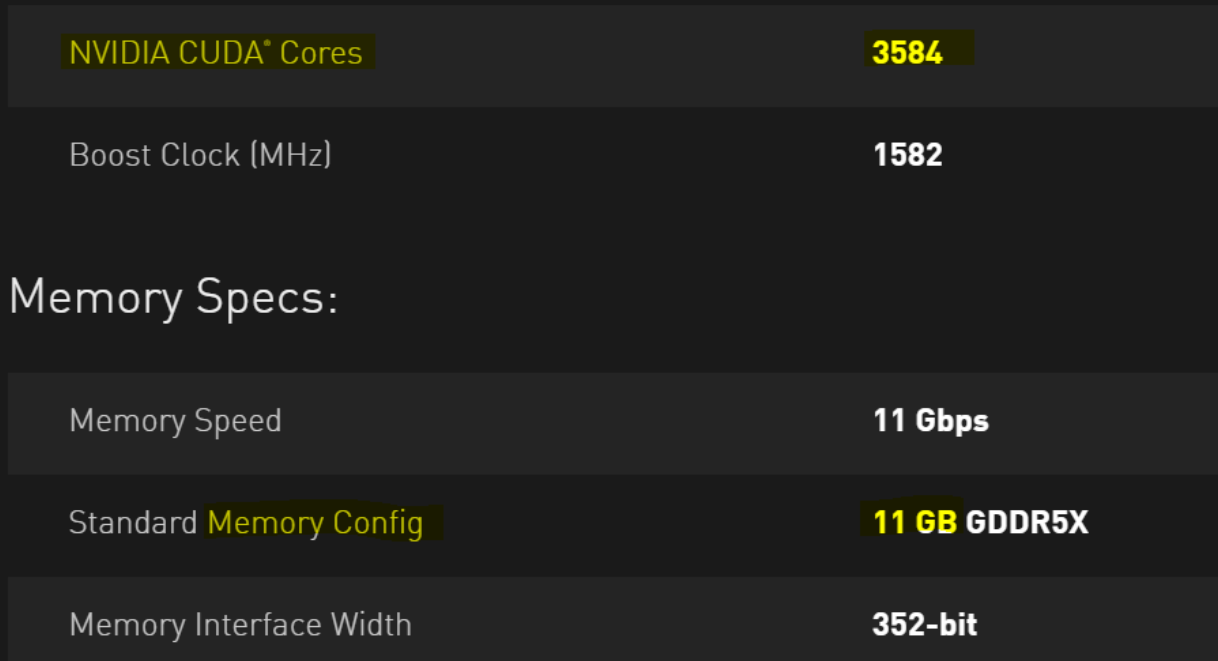

**issues**

### Hardware (Cont.)

- Solid-state disk (SSD) read/write data fast
	- Speed (MB/s)
	- Size (GB) by needs
	- *\*Tips: SSD (512GB) + HDD (2TB)*

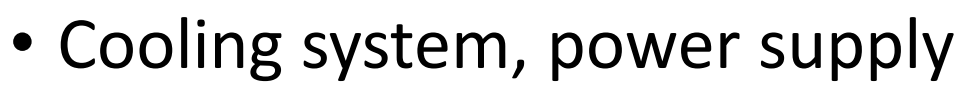

- Multi-CPU
- Multi-GPU
- High-speed RAM/SSD

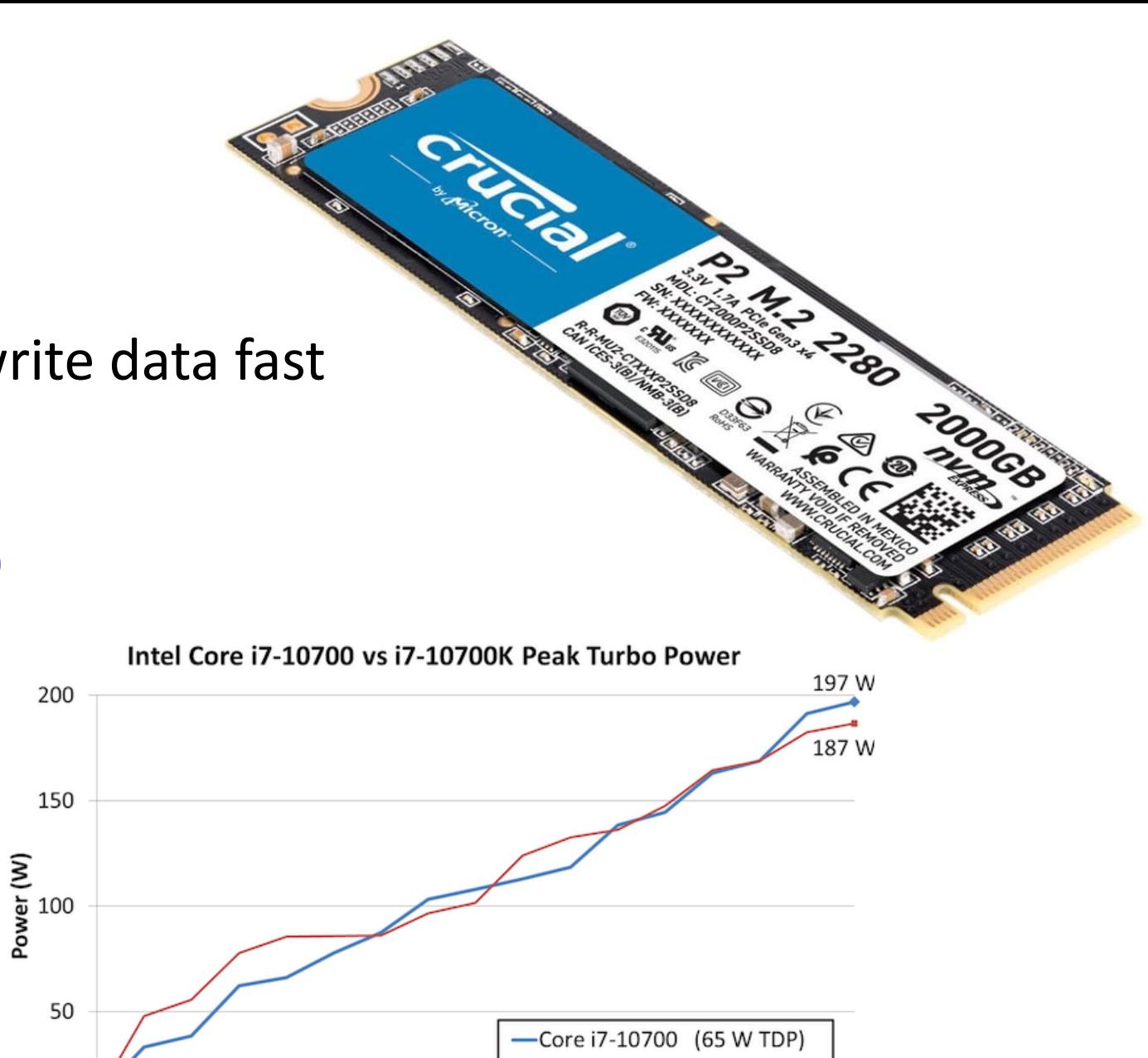

-Core i7-10700K (125 W TDP)

*(Ian Cutress, 2021)* <sup>3</sup>

**Threads Loaded** 

### Hardware: Tips

- Develop/test on PC, running on workstation
	- Smaller input/batch sizes
	- Smaller model scales
	- Smaller loops
	- …
- HPC at GWU (*discuss details later*)
- Cloud Computing resources
	- AWS
	- Google Cloud
	- …

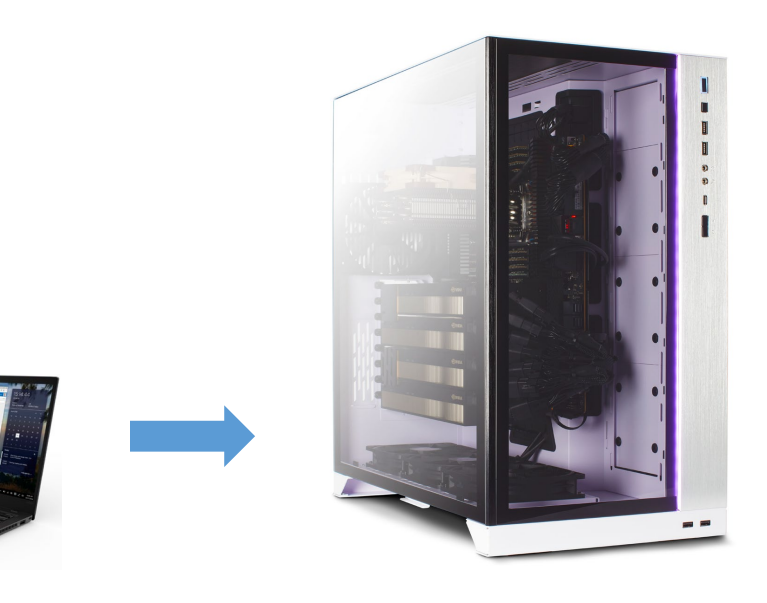

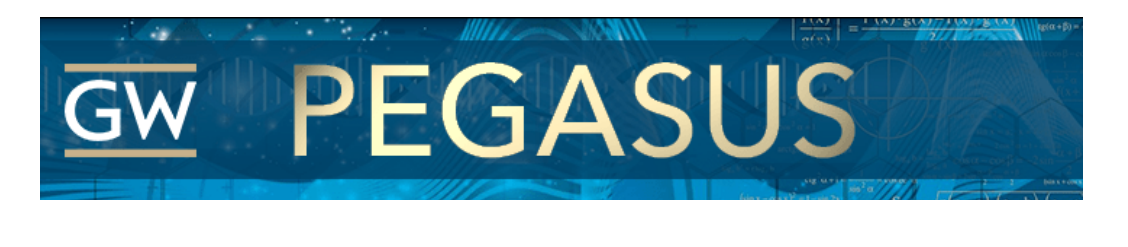

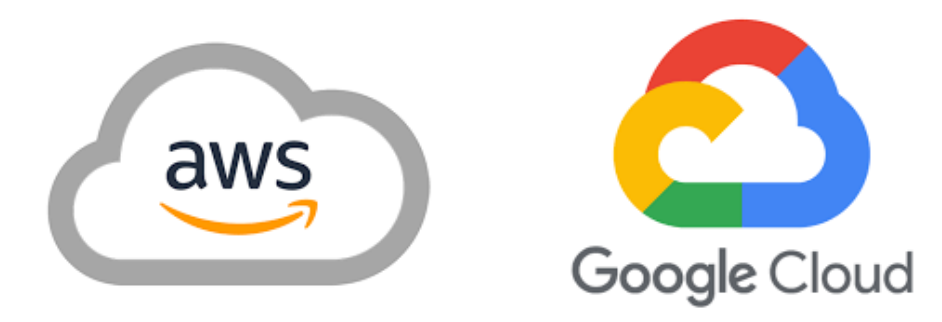

### Software overview

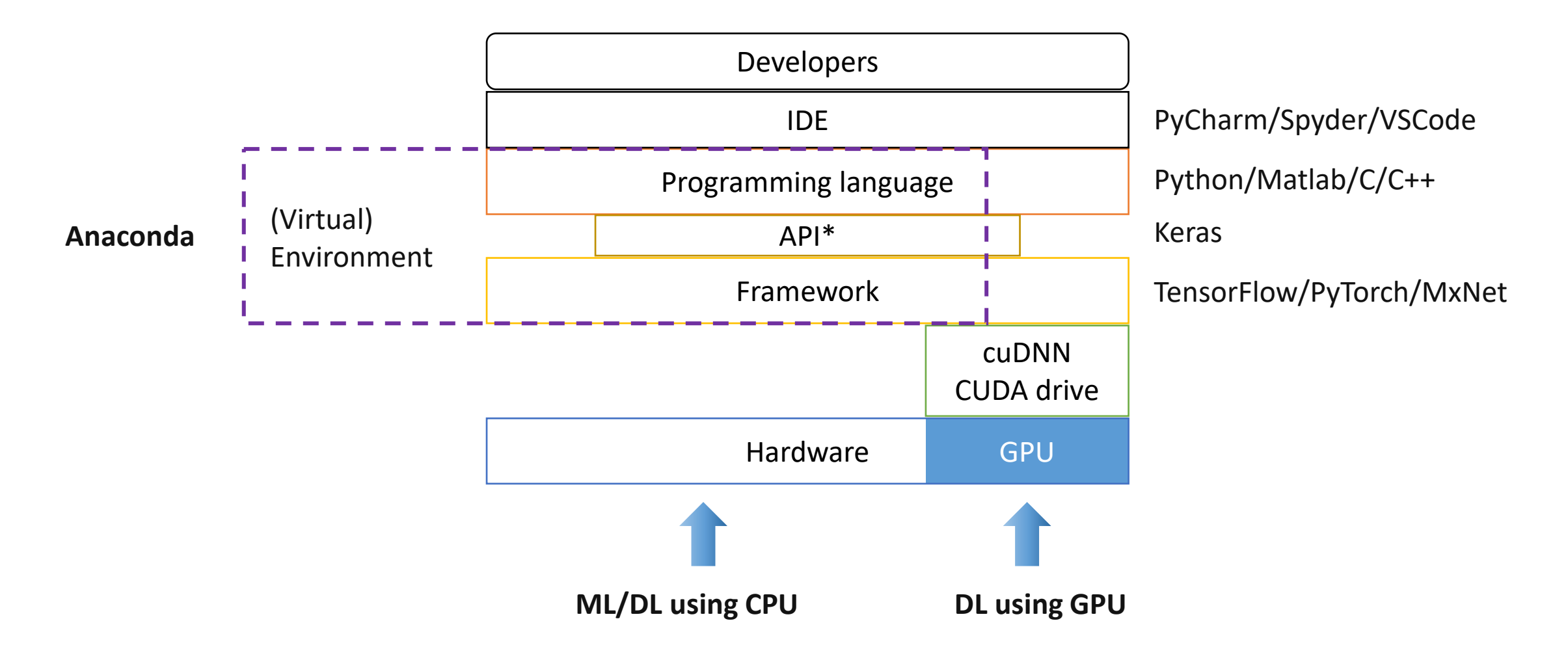

### Languages for general ML

• MATLAB

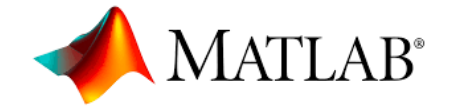

- **Advantages**: quick to get started and easy to use; visualization; detailed official help documentation; high credibility
- **Disadvantages**: need to buy; slow official updates; lower flexibility; not many users in the DL field
- Python
	- **Advantages**: free; fast community-based update; higher flexibility; widely used in the NLP/DL field; rich packages
	- **Disadvantages**: difficult to get started; not intuitive enough; mixed help information; may not reliable

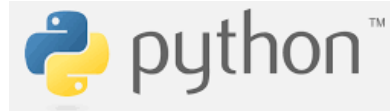

## Languages/tools for general ML

- Other tools
	- **Wolfram Mathematica**: symbolic & numeric computations

 $\ln[3]$ := DSolve[y"[x] + y[x] == Exp[x], y, x]

Out[3]=  $\left\{ \left\{ y \rightarrow \text{Function}[\{x\}, \mathbf{c}_1 \text{Cos}[x] + \mathbf{c}_2 \text{Sin}[x] + \frac{1}{2} e^x (\text{Cos}[x]^2 + \text{Sin}[x]^2) \right\} \right\}$ 

• **Desmos**: graphing calculator, FREE

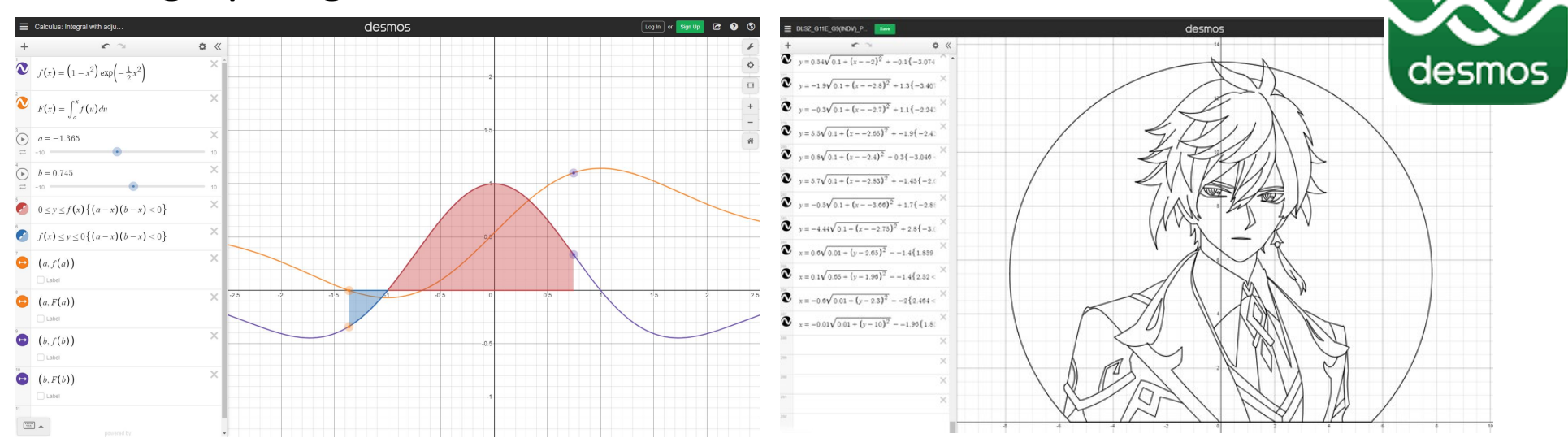

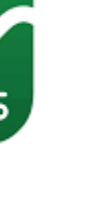

7

### Tools for DL

### **Examples:**

- TensorFlow + Keras + Python + PyCharm
- PyTorch + Python + VSCode/PyCharm

### **Recommend**: **Anaconda**

- **Virtual** environments for development
- Includes/controls: Frameworks + APIs + Languages

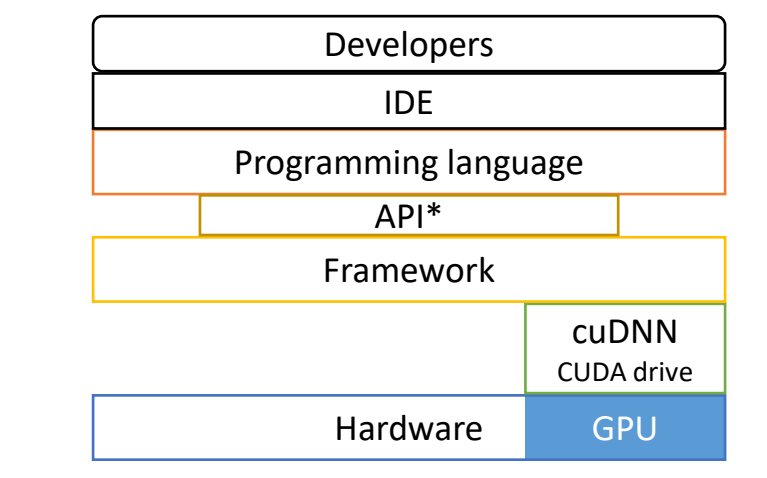

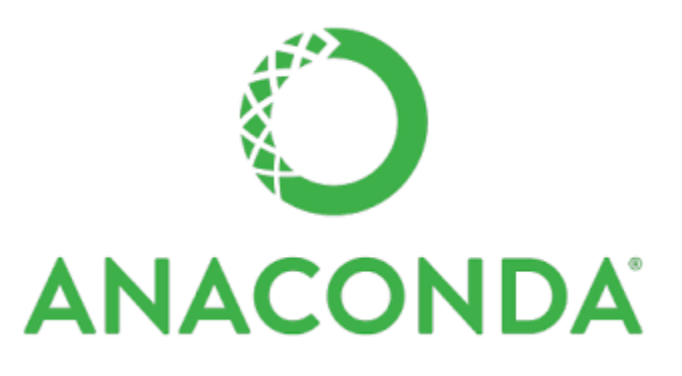

# Configuration

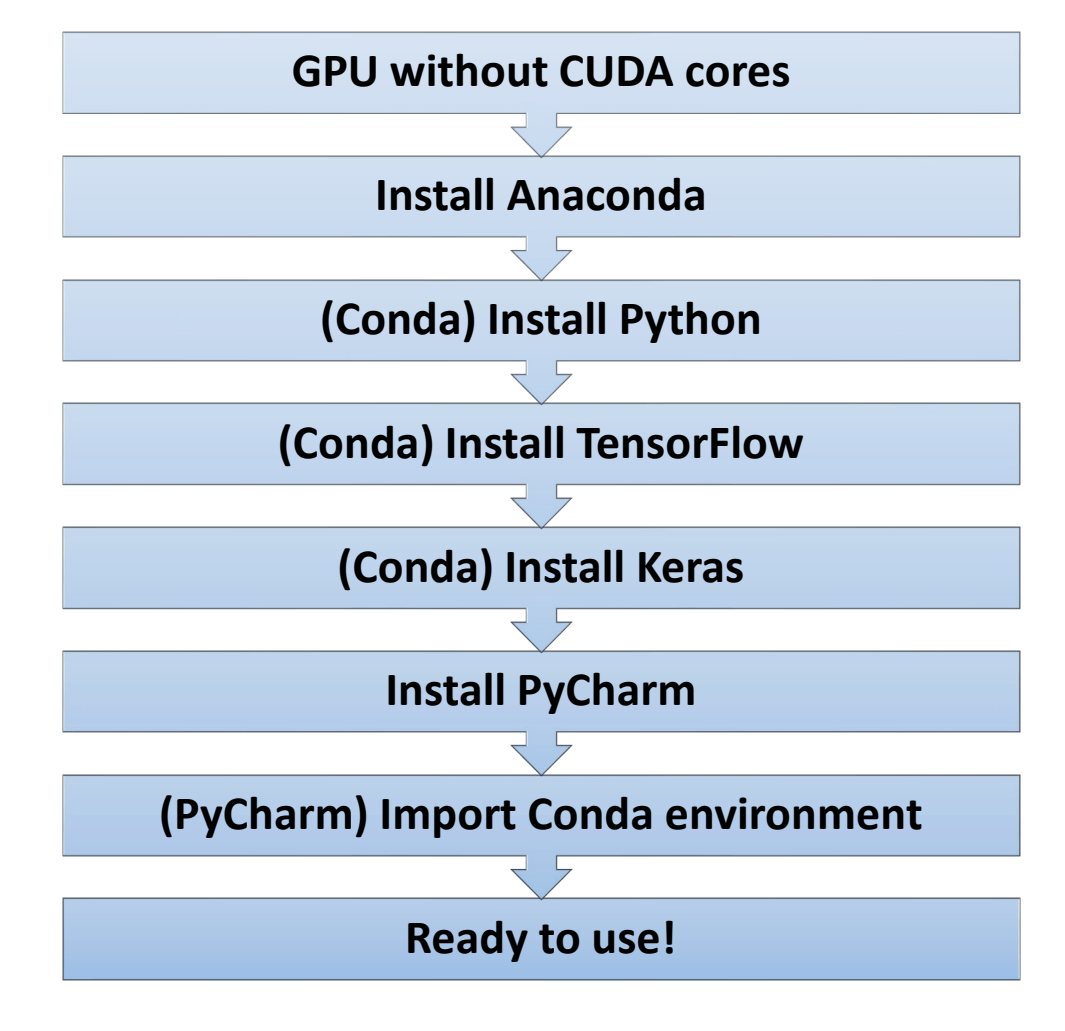

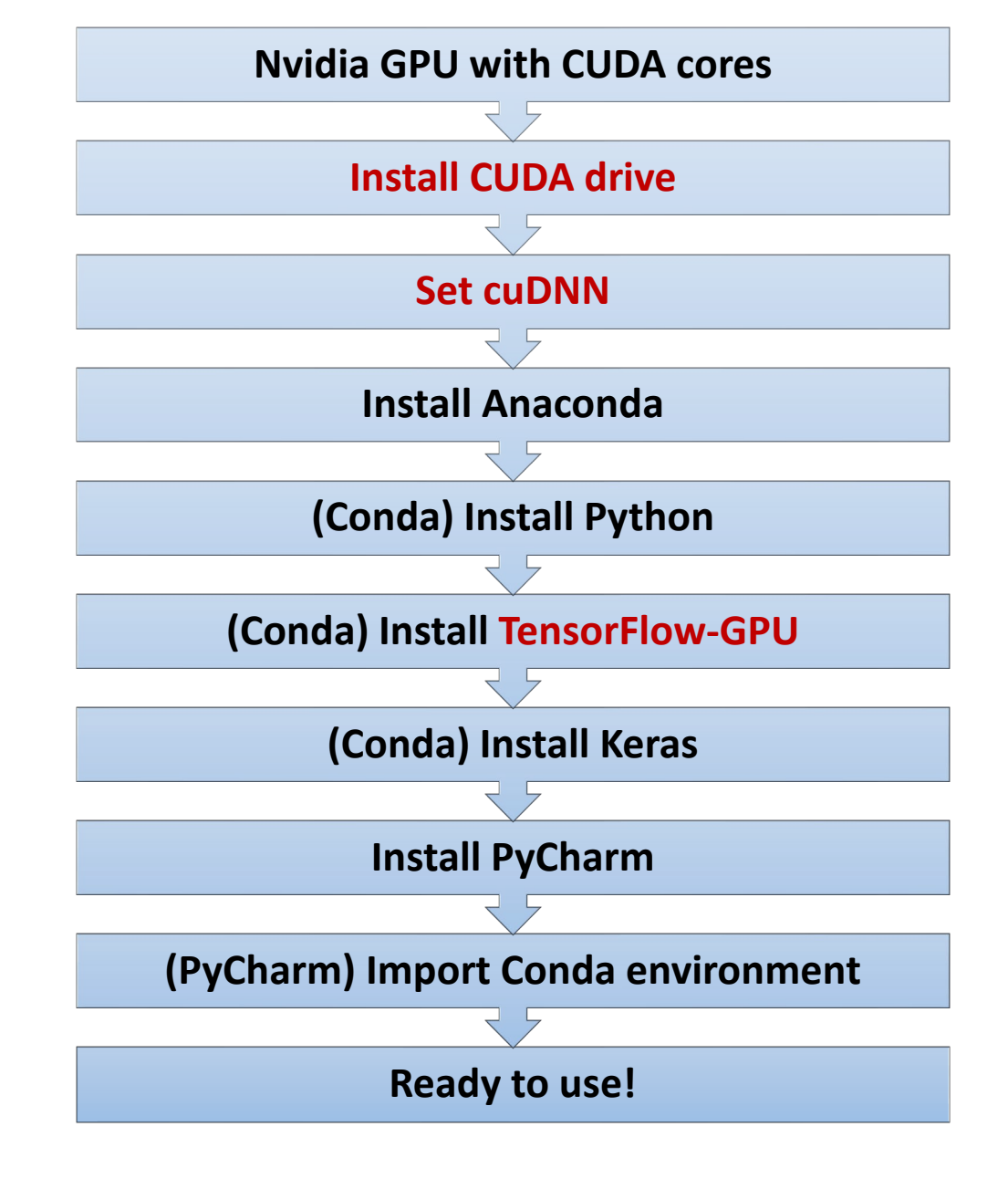

**DL using CPU DL using GPU** 

### Version problems

- OS (Win, Linux, macOS)
- CPU/GPU
- CUDA, cuDNN, framework, programming language,…

**Windows GPU** 

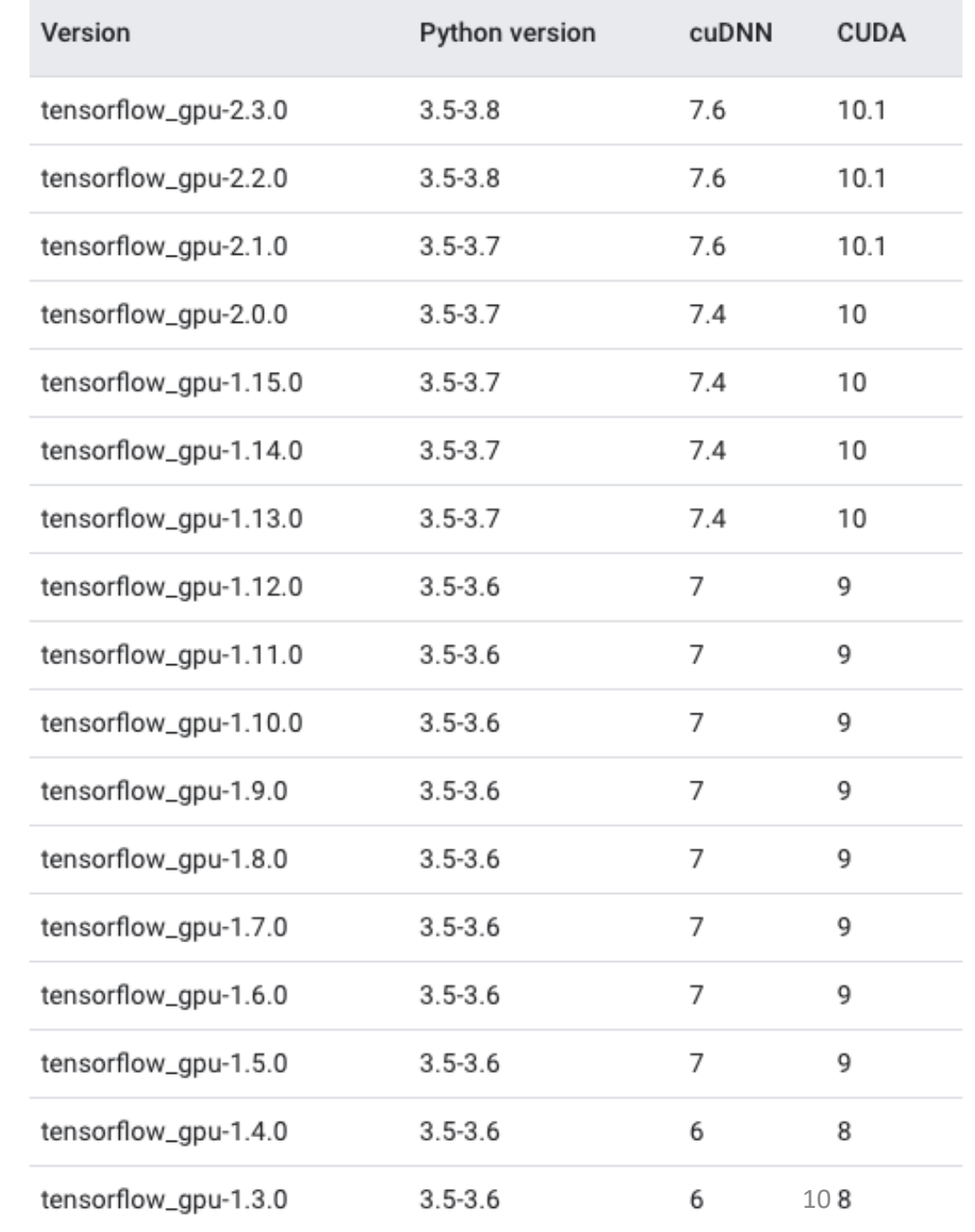

# Packages for ML/DL in Python

- **NumPy**: basic functions for math and matrix
- **SciPy**: scientific computing
- **Scikit-learn**: machine learning library
- **Matplotlib**: plotting library
- **OpenCV**: computer vision

• …

• **Pandas**: data manipulation and analysis

'earn

Install User Guide API Examples More ▼

scikit-learn 0.24.2

**Next** 

Other versions Please cite us if you use the

software.

1.11. Ensemble methods 1.11.1. Bagging meta-estimator 1.11.2. Forests of randomized trees 1.11.3. AdaBoost 1.11.4. Gradient Tree Boosting 1.11.5. Histogram-Based Gradient **Boosting** 1.11.6. Voting Classifier 1.11.7. Voting Regressor 1.11.8. Stacked generalization

1.11. Ensemble methods

The goal of **ensemble methods** is to combine the predictions of several base estimators built with a given learning algorithm in order to improve generalizability / robustness over a single estimator.

Two families of ensemble methods are usually distinguished:

. In averaging methods, the driving principle is to build several estimators independently and then to average their predictions. On average, the combined estimator is usually better than any of the single base estimator because its variance is reduced.

**Examples:** Bagging methods, Forests of randomized trees, ...

• By contrast, in **boosting methods**, base estimators are built sequentially and one tries to reduce the bias of the combined estimator. The motivation is to combine several weak models to produce a powerful ensemble.

**Examples:** AdaBoost, Gradient Tree Boosting, ...

Go

### Integrated development environment (IDE)

- **PyCharm**: comprehensive IDE, for large projects
- **VSCode**: light-weight IDE, support many languages
- **Jupyter Notebook**: interactive IDE, publish friendly
- **Spyder**: MATLAB-like, Anaconda built-in

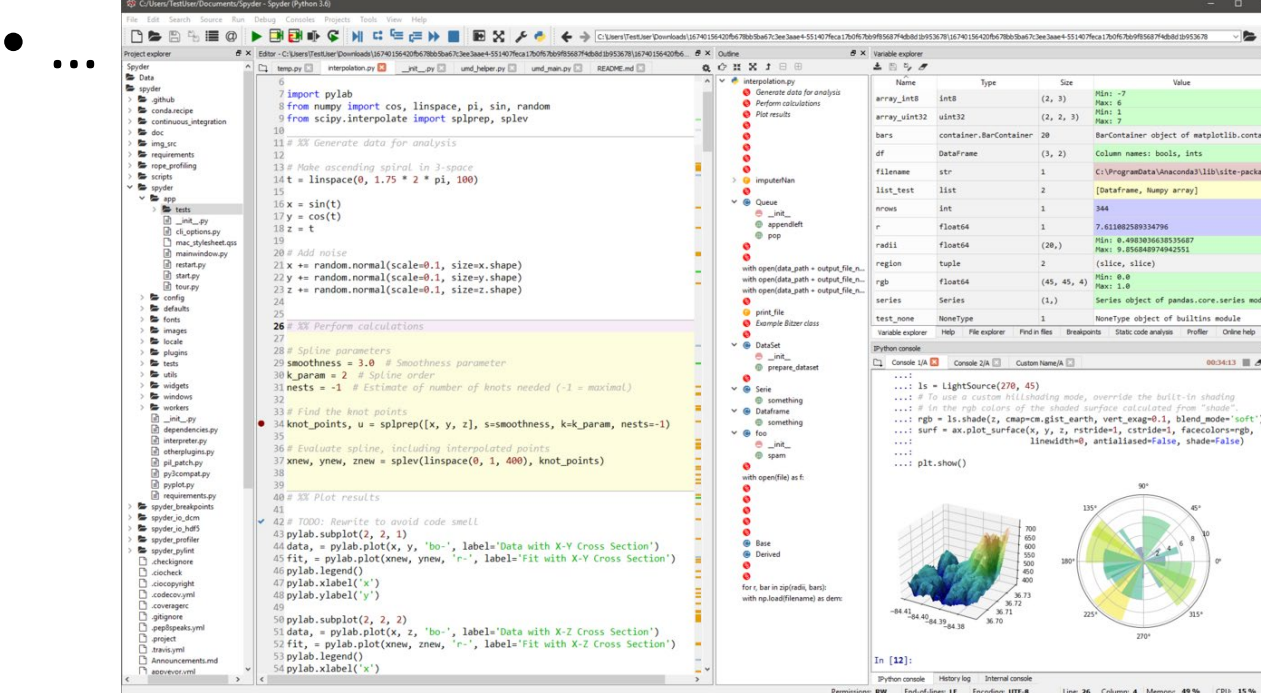

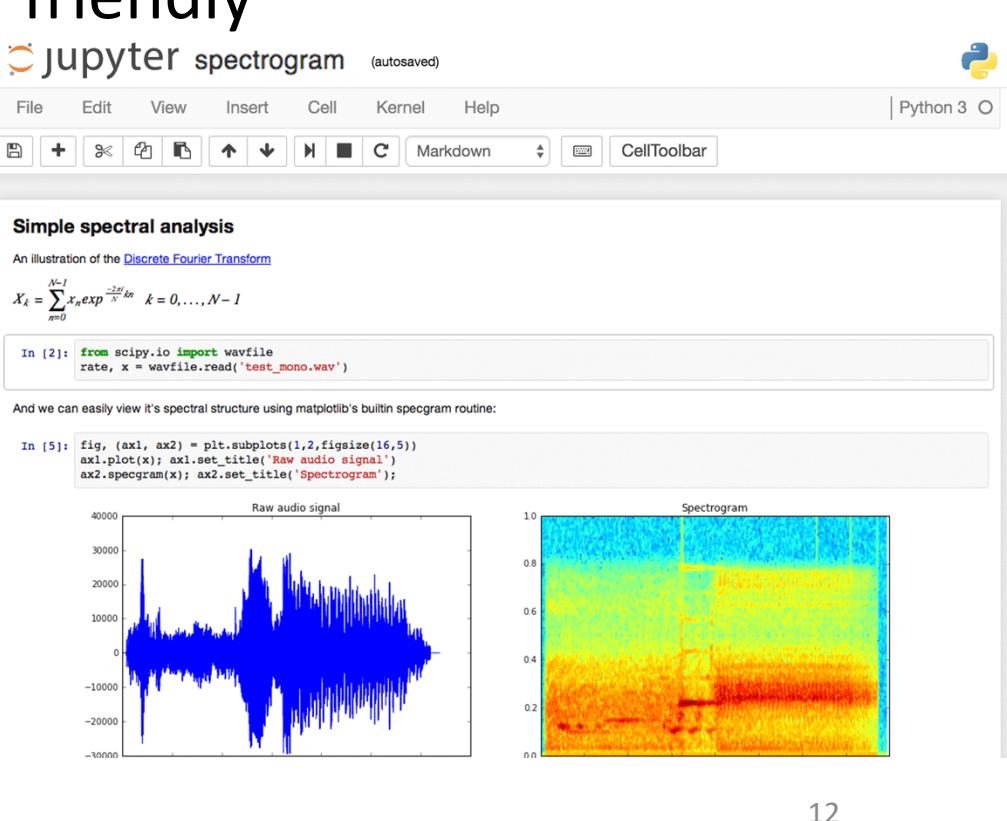

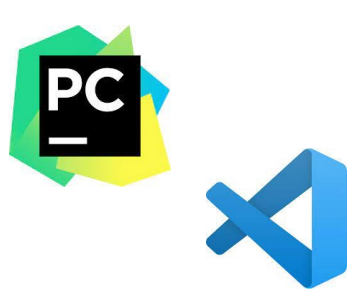

# Websites for ML/DL

- Guidebooks of each tools/software online – look-up books
- Github without reinventing the wheel
- **Stack Overflow**  solve problems
- Kaggle datasets
- **paperswithcode.com**  SOTA performance ranks with papers & codes
- Google everything!

• …

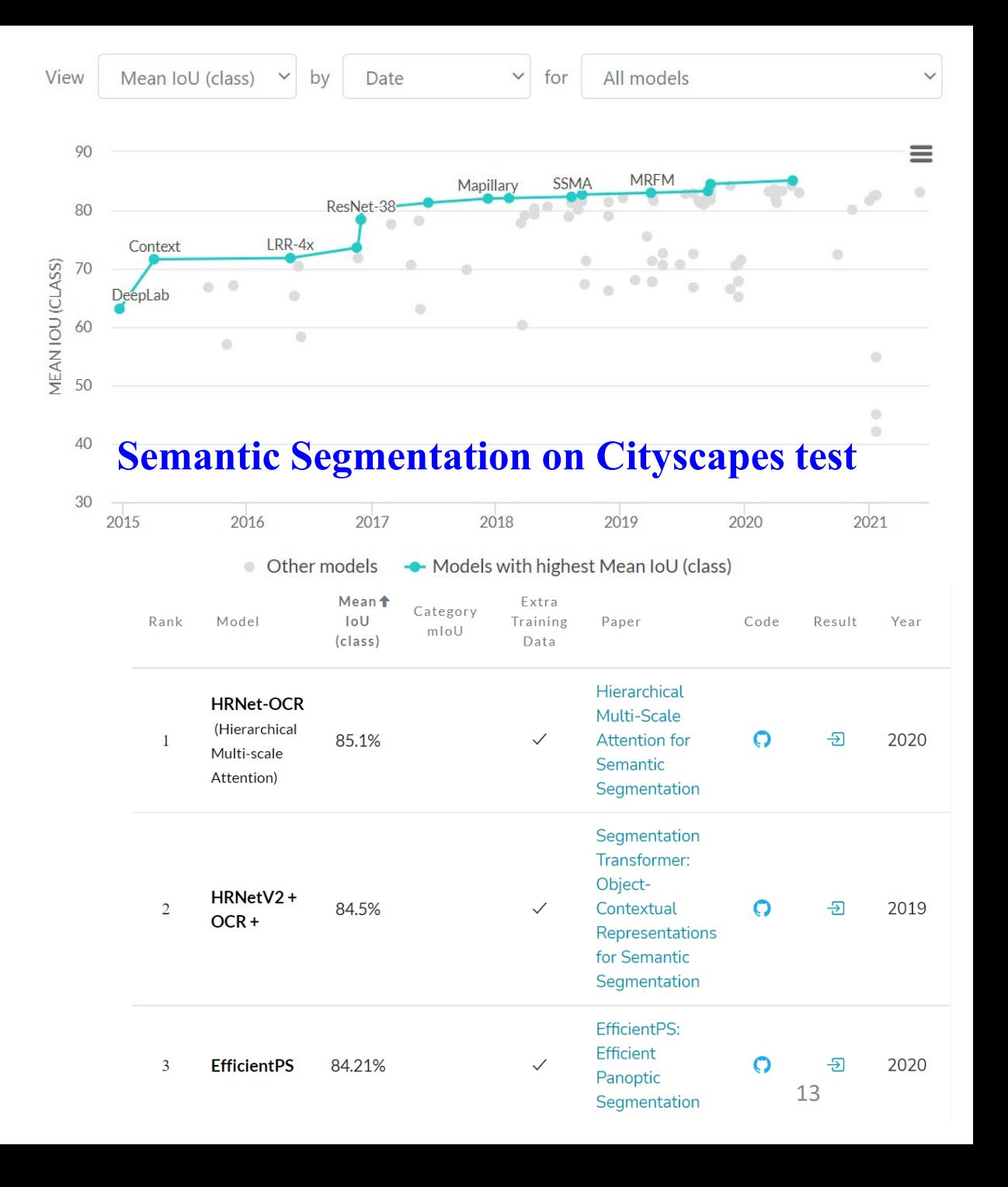

### HPC at GW

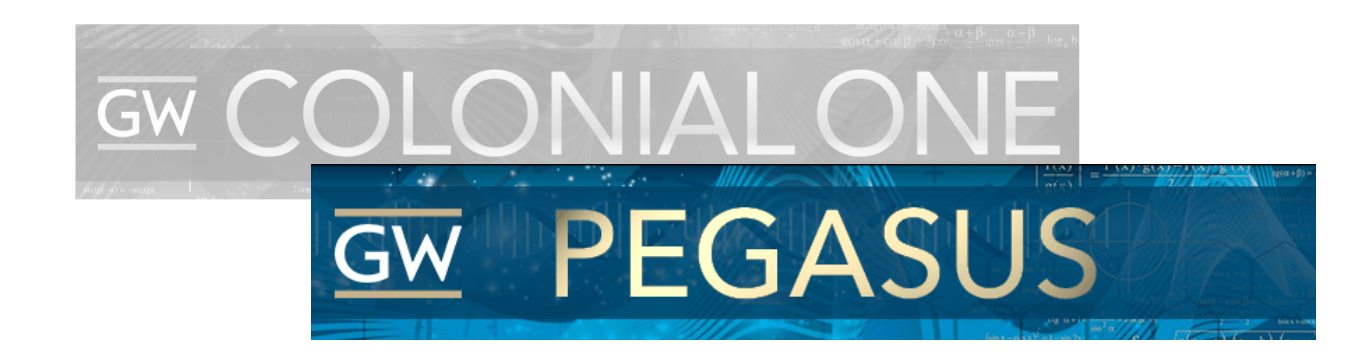

- One CPU node
	- Dual 20-Core 3.70GHz Intel Xeon processors
	- 192GB RAM
	- 800 GB SSD
- One GPU node
	- 2 NVIDIA **Tesla V100** GPU (4 for large nodes)
	- Dual 20-Core 3.70GHz Intel Xeon (18-Core Xeon for large nodes)
	- 192GB RAM (384GB for large nodes)
	- 800 GB SSD
- High throughput node, High memory node (3TB RAM!),…

#### **Tesla V100 highlight**

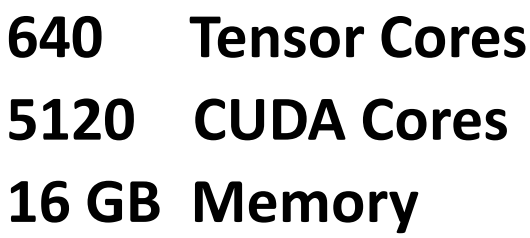

### How to use the HPC at GW

#### **Overview**

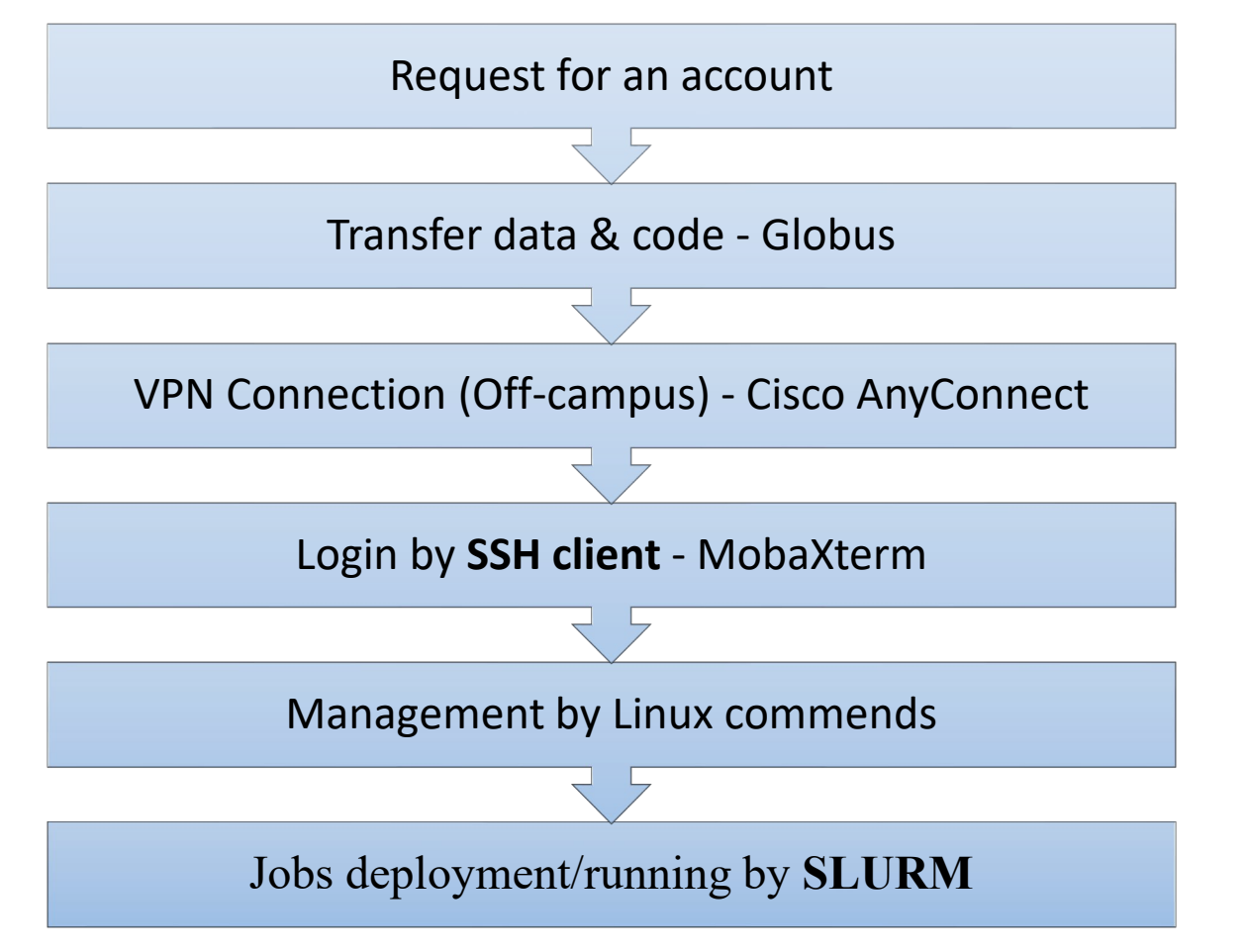

#### **Workflow**

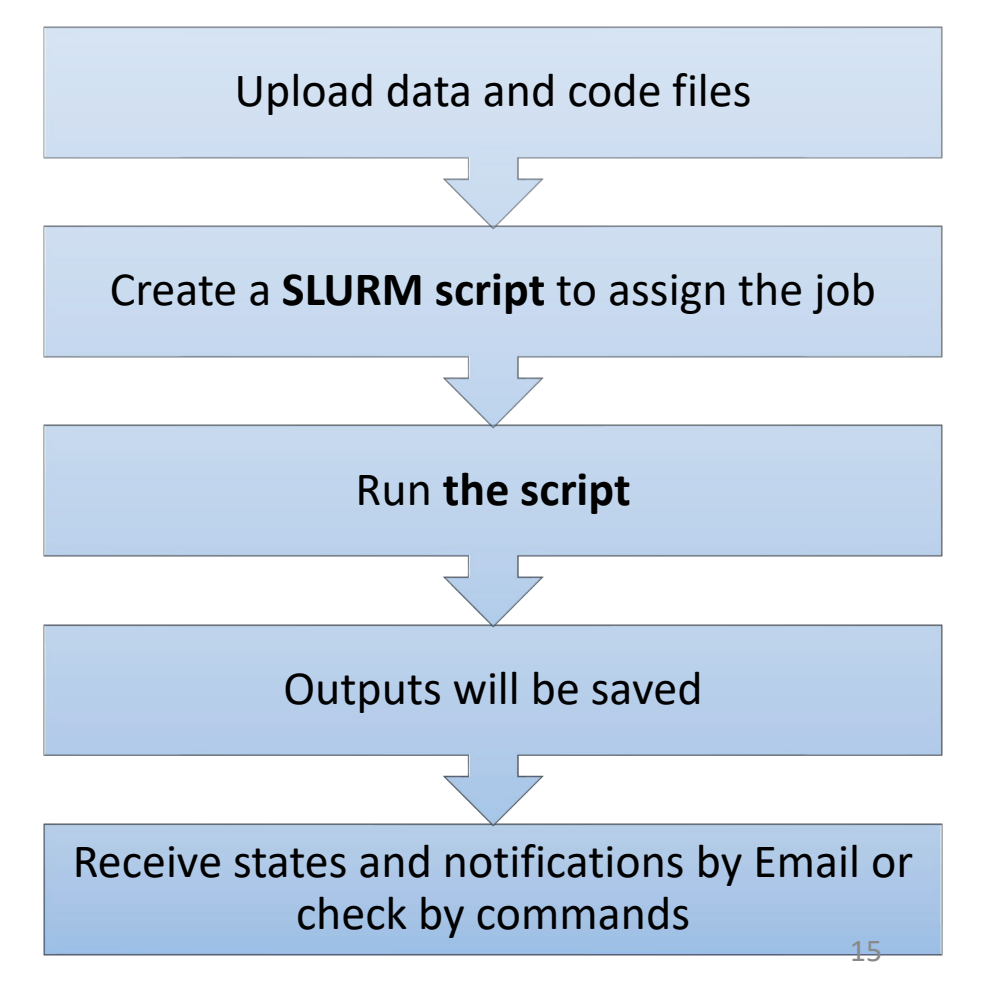

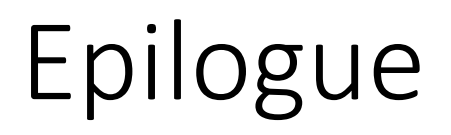

• The Medical Imaging & Image Analysis Laboratory

**SEH 5290** W: loewlab.seas.gwu.edu

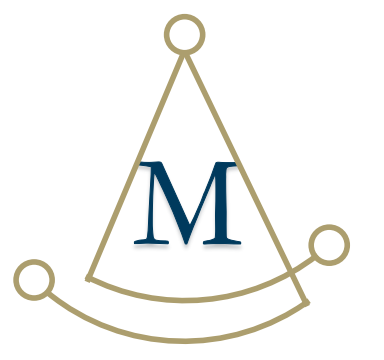

• Detailed instruction of GWU HPC

https://loewlab.seas.gwu.edu/files/2020/11/mia\_GW\_HPC\_intro.pdf

**The Medical Imaging & Image Analysis (MIA) Laboratory, 2021**